## **RotDS Monster Gallery**

These are monsters 100 to 199 of RotDS 1.8.3. They are in 4bpp PNG format. You can download all monsters [here.](https://www.ff6hacking.com/wiki/lib/exe/fetch.php?media=ff3:ff3us:hacks:rotds:monsters:rotds-mons.zip) For the rest of the monsters, choose one of the below link:

[0-99](https://www.ff6hacking.com/wiki/doku.php?id=ff3:ff3us:hacks:rotds:monsters:000) - [200-299](https://www.ff6hacking.com/wiki/doku.php?id=ff3:ff3us:hacks:rotds:monsters:200) - [300-383](https://www.ff6hacking.com/wiki/doku.php?id=ff3:ff3us:hacks:rotds:monsters:300) - [Espers](https://www.ff6hacking.com/wiki/doku.php?id=ff3:ff3us:hacks:rotds:monsters:espers)

## **Monster 100 to 199**

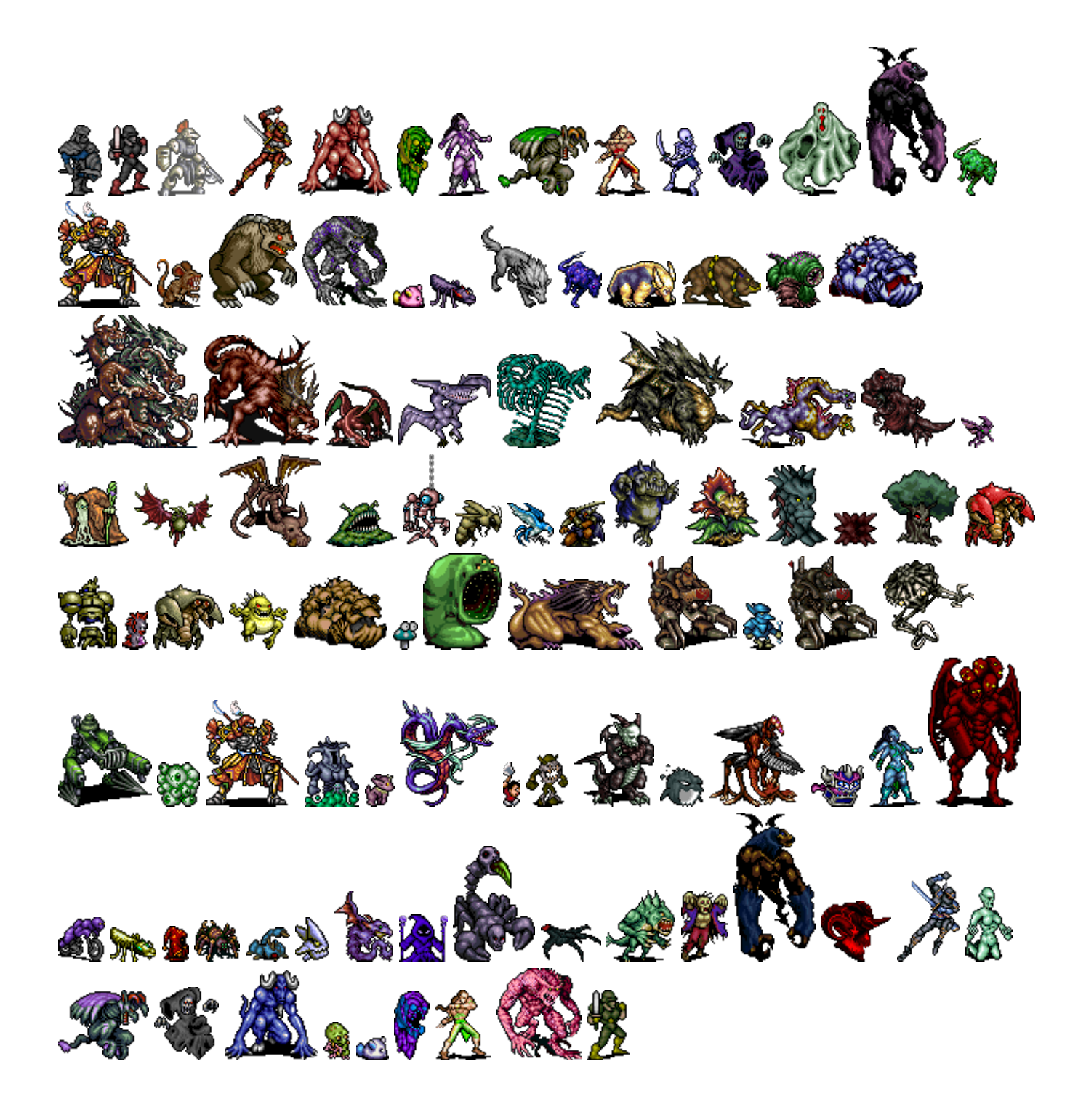

Last update: 2019/02/12 11:22 ff3:ff3us:hacks:rotds:monsters:100 https://www.ff6hacking.com/wiki/doku.php?id=ff3:ff3us:hacks:rotds:monsters:100&rev=1503164642

From: <https://www.ff6hacking.com/wiki/>- **ff6hacking.com wiki**

Permanent link:

**<https://www.ff6hacking.com/wiki/doku.php?id=ff3:ff3us:hacks:rotds:monsters:100&rev=1503164642>**

Last update: **2019/02/12 11:22**

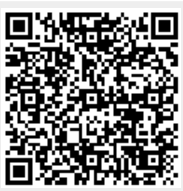